# **TableFormatting.DefaultSpacing**

## **Description**

Returns or sets an int that represents the default spacing between a table's cells that has this formatting. This is the distance in twips between the edge of a cell and the center of its border with an adjacent cell. One twip = (1/20 pt) or (1/1440 in)

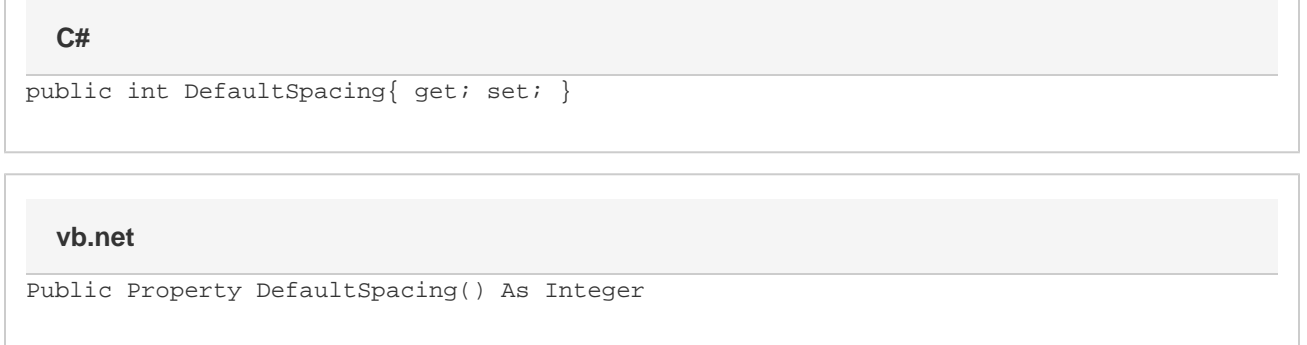

### **Remarks**

By default, this is set to zero (0) for a new table.

Word equivalent: Table menu > Table Properties... > Table tab > Options... button > Default cell spacing section > Allow spacing between cells

## **Examples**

#### **C#**

```
//--- Return DefaultSpacing
int defaultSpacing = oTableFormatting.DefaultSpacing;
//--- Set DefaultSpacing to 1/2 inch
oTableFormatting.DefaultSpacing = 720;
```
#### **vb.net**

```
'--- Return DefaultSpacing
Dim defaultSpacing As Integer = oTableFormatting.DefaultSpacing
'--- Set DefaultSpacing to 1/2 inch
oTableFormatting.DefaultSpacing = 720
```